Министерство науки и высшего образования Российской Федерации филиал федерального государственного бюджетного образовательного учреждения высшего образования «Кубанский государственный университет»

в г. Армавире

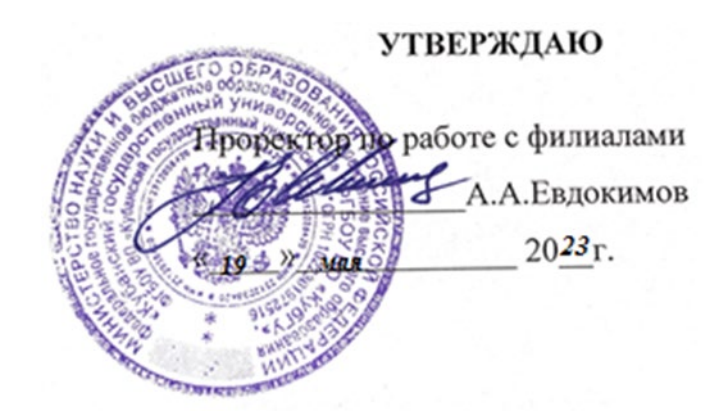

# **РАБОЧАЯ ПРОГРАММА ДИСЦИПЛИНЫ**

Б1.О.33 Прикладная информатика

Направление подготовки: 38.03.03 Управление персоналом Направленность (профиль): Развитие и оценка персонала Форма обучения: очно-заочная Квалификация (степень) выпускника: бакалавр

Рабочая программа дисциплины «Прикладная информатика» составлена в соответствии с федеральным государственным образовательным стандартом высшего образования (ФГОС ВО) по направлению подготовки 38.03.03 Управление персоналом

Программу составил: Заикина Л.Н. зам. директора по воспитательной работе, канд. экон. наук

Рабочая программа дисциплины «Прикладная информатика» утверждена на заседании кафедры (разработчика) гуманитарных и естественнонаучных дисциплин

протокол № 10 «19» мая 2023г.

Заведующий кафедрой (разработчика) Гуренкова О.В.

Рабочая программа обсуждена на заседании кафедры (выпускающей) экономики и менеджмента

протокол № 10 «19» мая 2023 г.

Заведующий кафедрой Косенко С.Г.

Утверждена на заседании учебно-методической комиссии филиала по УГН «Экономика и управление»

Протокол № 4 «19» мая 2023 г.

Председатель УМК филиала по УГН

«Экономика и управление»,

Канд. экон. наук, доц. Кабачевская Е.А.

Рецензенты:

Кузнецова И.В., доцент кафедры экономики и менеджмента, канд. экон. наук, доц. ППС кафедры экономики и менеджмента филиала ФГБОУ ВО «КубГУ» в г. Тихорецке

Бельченко В.Е. – директор института прикладной информатики, математики и физики (ИПИМиФ) ФГБОУ ВО «АГПУ», канд. техн. наук, доцент кафедры информатики и ИТО

Theef

 $\mathbb{Z}$ 

Jeep

auf

### 1 Цели и задачи изучения дисциплины.

#### 1.1 Цель освоения дисциплины.

Формирование  $V$ студентов компетенций использовании современных  $\mathbf{B}$ информационных технологий, при обработке и анализе информации в управлении персоналом.

### 1.2 Задачи дисциплины.

- владение методами и программными средствами обработки деловой информации. Обучение студентов практике и технологиям использования информационных и коммуникационных технологий в научно-исследовательской и практической деятельности;

- изучение принципов и технологий анализа и обработки ланных в станлартных задачах профессиональной деятельности на основе информационной и библиографической культуры с применением информационно-коммуникационных технологий и с учетом основных требований информационной безопасности;

- развитие способностей самостоятельного анализа рабочих ситуаций, анализа результатов исследований в контексте целей и задач своей организации.

### 1.3 Место дисциплины (модуля) в структуре образовательной программы.

Дисциплина «Прикладная информатика» относится к обязательной части Блока 1 «Дисциплины» учебного плана.

В соответствии с рабочим учебным планом дисциплина изучается на 2 курсе по очной и очно-заочной формах обучения. Вид промежуточной аттестации: зачет.

Предшествующие дисциплины, необходимые для ее изучения - Основы проектной деятельности в управлении персоналом и последующие дисциплины - Информационные технологии и анализ данных в управлении персоналом, для которых данная дисциплина является предшествующей в соответствии с учебным планом.

### 1.4 Перечень планируемых результатов обучения по дисциплине (модулю), соотнесенных с планируемыми результатами освоения образовательной программы

Изучение данной учебной дисциплины направлено на формирование у обучающихся следующих компетенций:

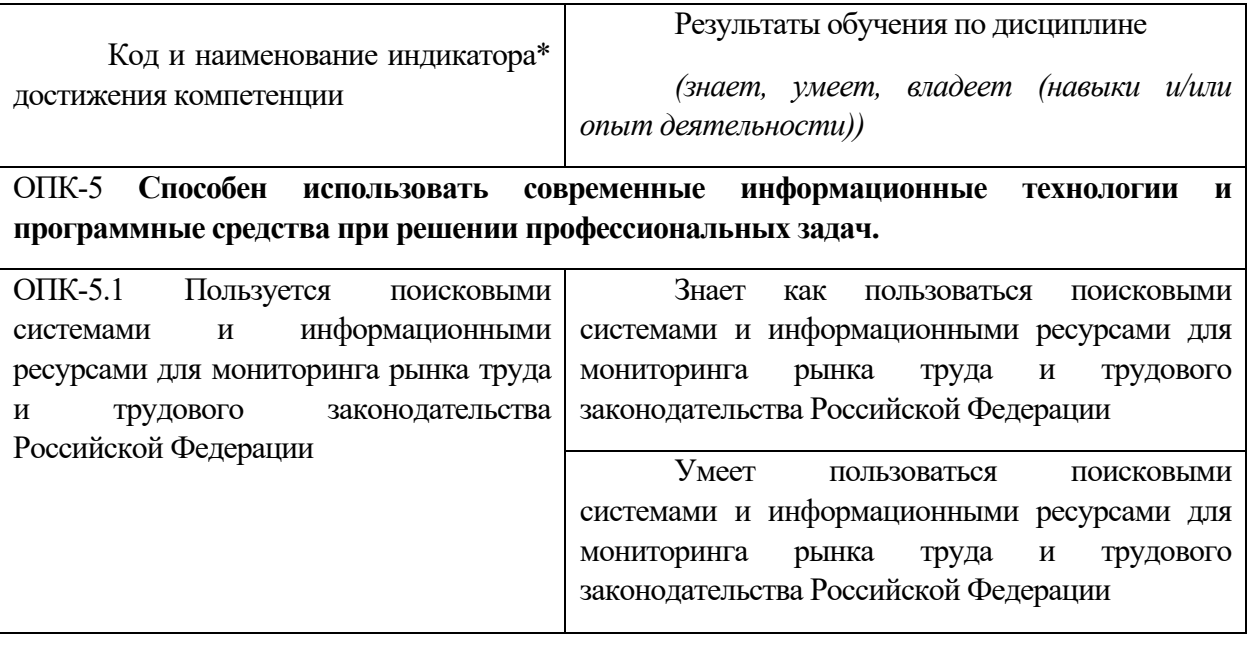

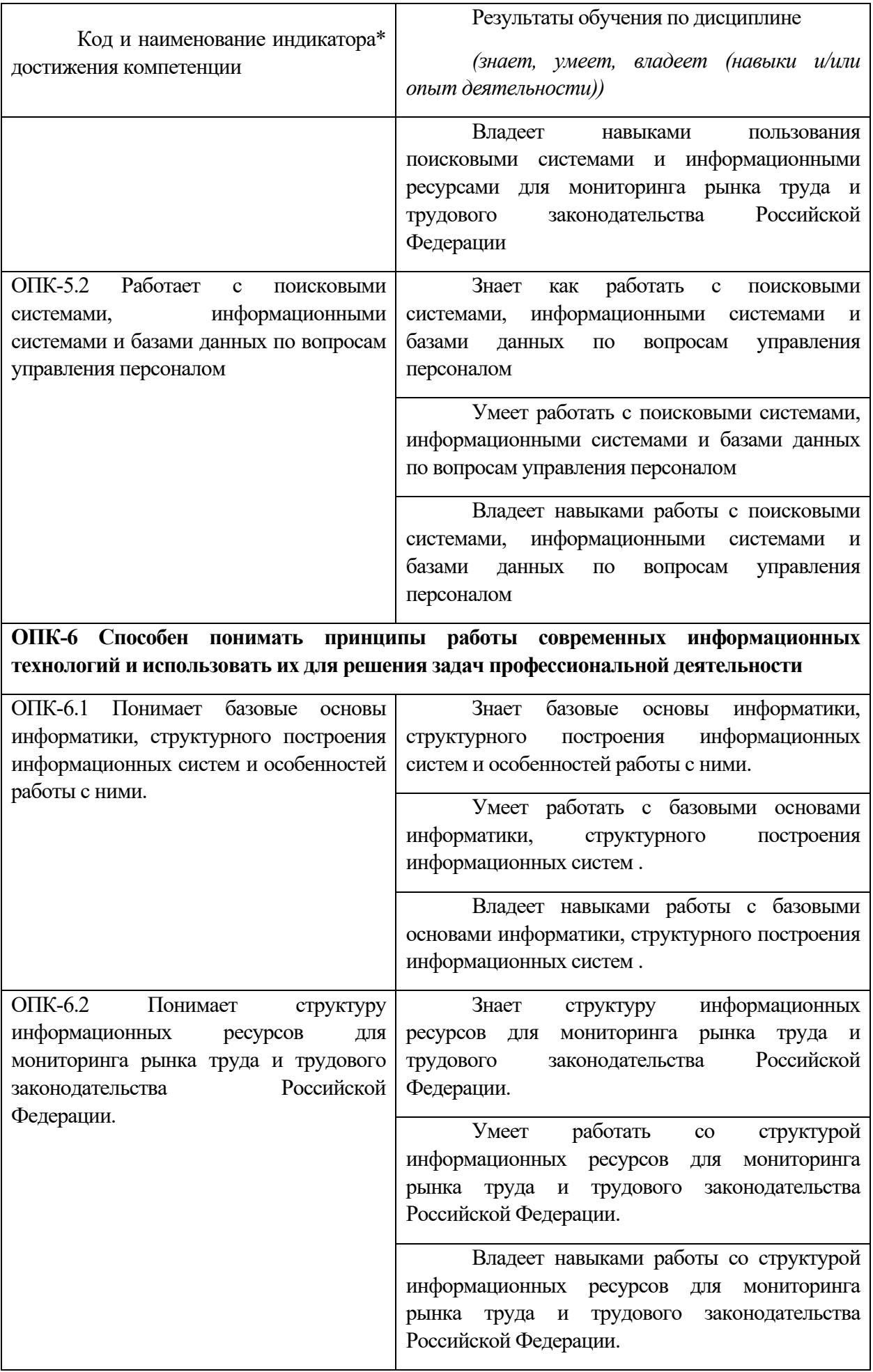

*\*Вид индекса индекатора соответствует учебному плану.*

Результаты обучения по дисциплине достигаются в рамках осуществления всех видов контактной и самостоятельной работы обучающихся в соответствии с утвержденным учебным планом.

Индикаторы достижения компетенций считаются сформированными при достижении соответствующих им результатов обучения.

### 2. Структура и содержание дисциплины.

# 2.1 Распределение трудоёмкости дисциплины по видам работ

Общая трудоёмкость дисциплины составляет 3 зач.ед. (108 ч), их распределение по видам работ представлено в таблице

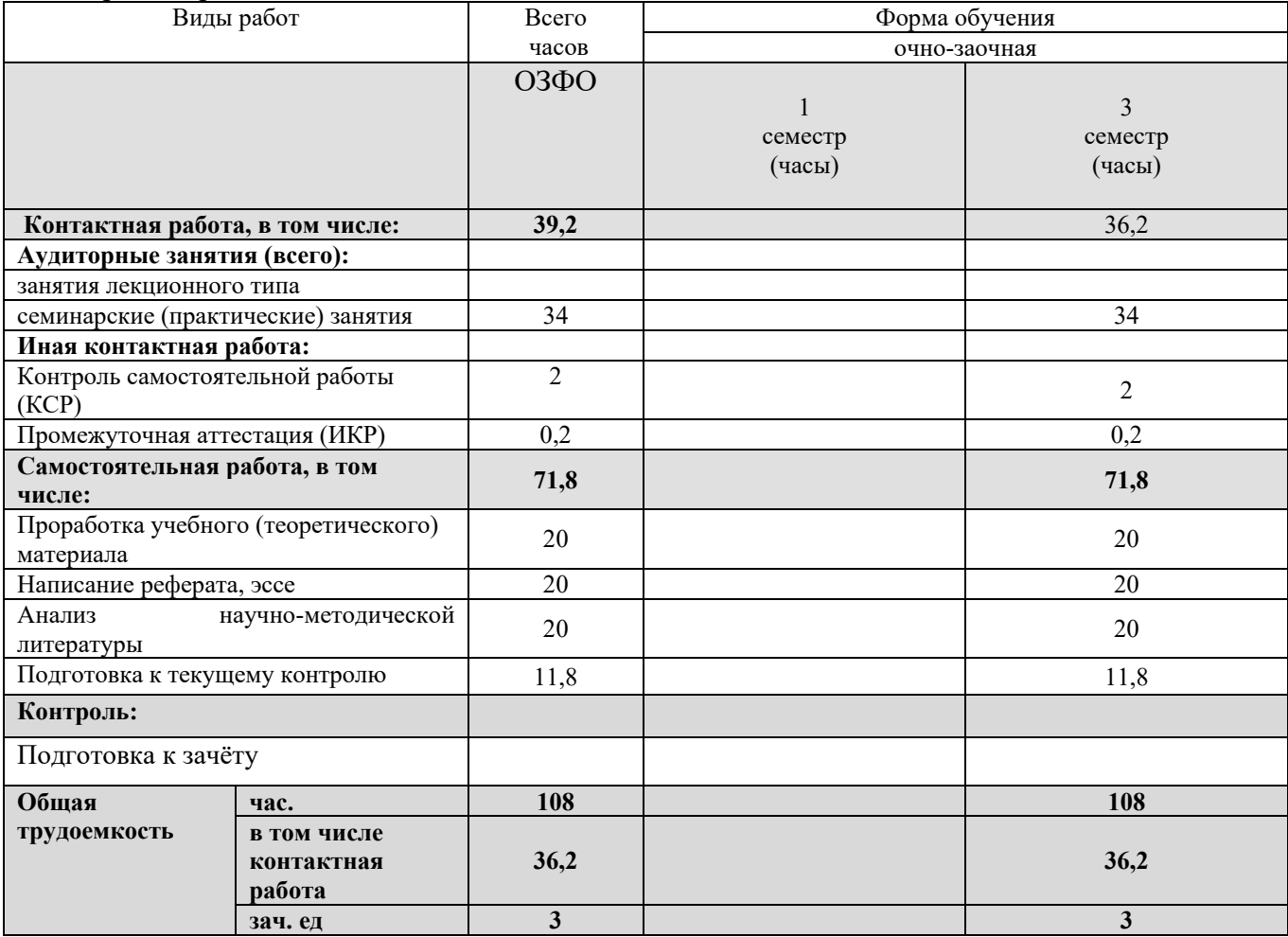

### 2.2 Структура дисциплины:

Распределение видов учебной работы и их трудоемкости по разделам дисциплины.

Разделы (темы) дисциплины, изучаемые в 3 семестре 2 курса очно-заочная форма обучения

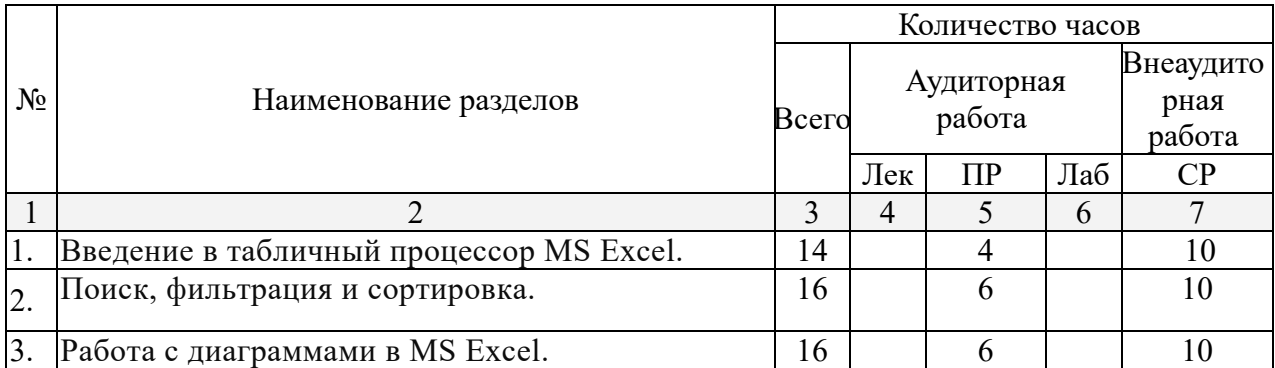

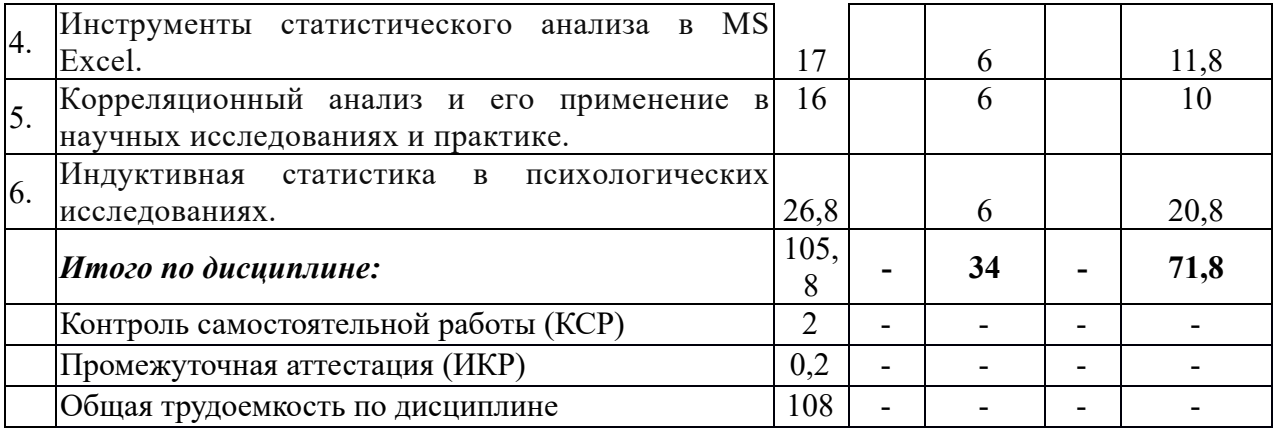

# **2.3 Содержание разделов дисциплины**

### **2.3.1 Занятия лекционного типа**

статистика в

Лекционные занятия учебным планом не предусмотрены

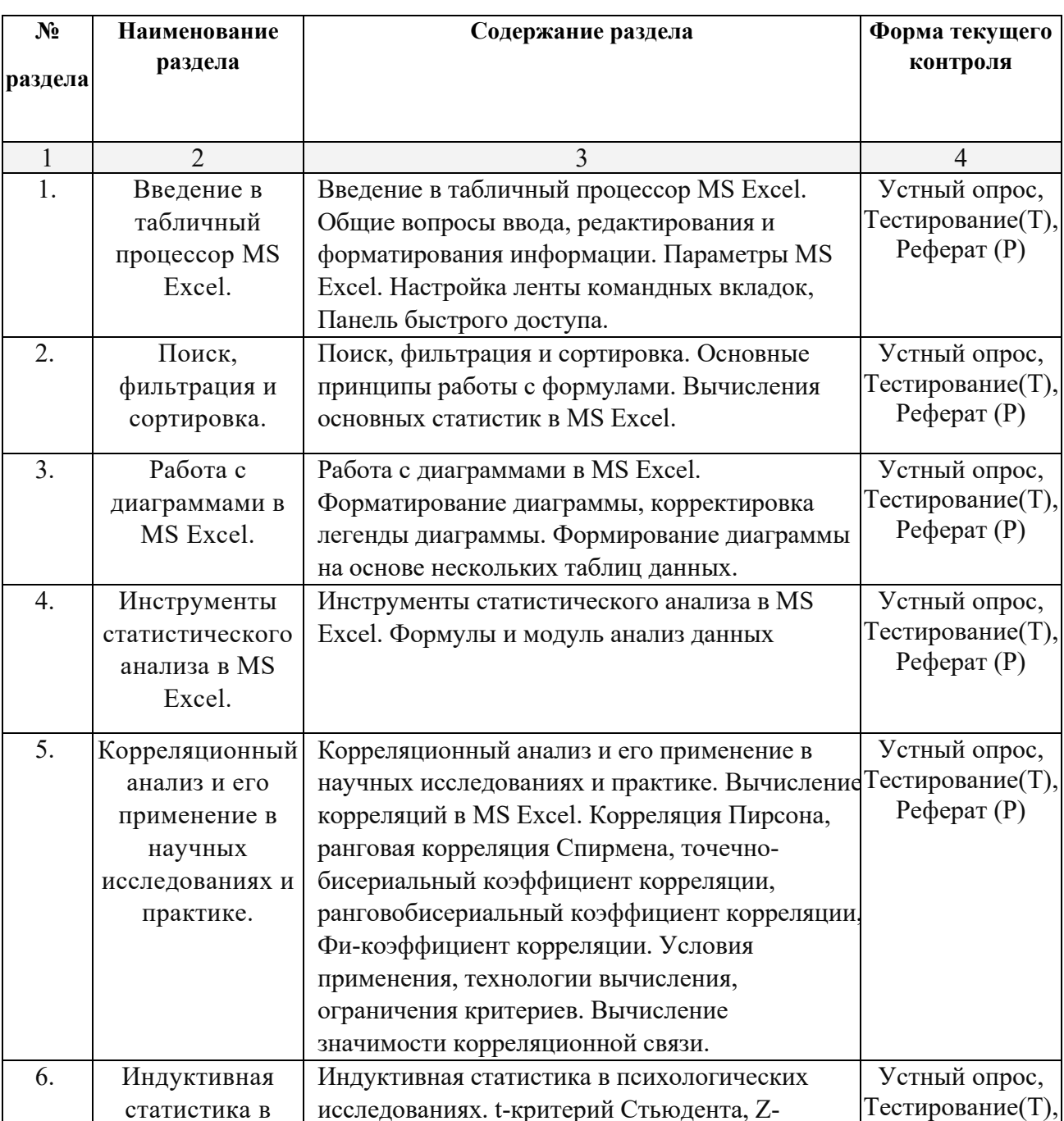

исследованиях. t-критерий Стьюдента, Z-

# **2.3.2 Занятия семинарского типа для очно-заочной формы обучения.**

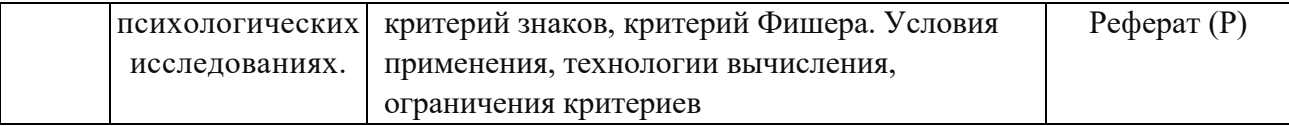

При изучении дисциплины могут применяться элементы электронного обучения, дистанционные образовательные технологии в соответствии с ФГОС ВО.

### **2.3.3 Лабораторные занятия**

Лабораторные занятия учебным планом не предусмотрены

### **2.3.4 Примерная тематика курсовых работ (проектов)**

Курсовые работы учебным планом не предусмотрены

### **2.4 Перечень учебно-методического обеспечения для самостоятельной работы обучающихся по дисциплине**

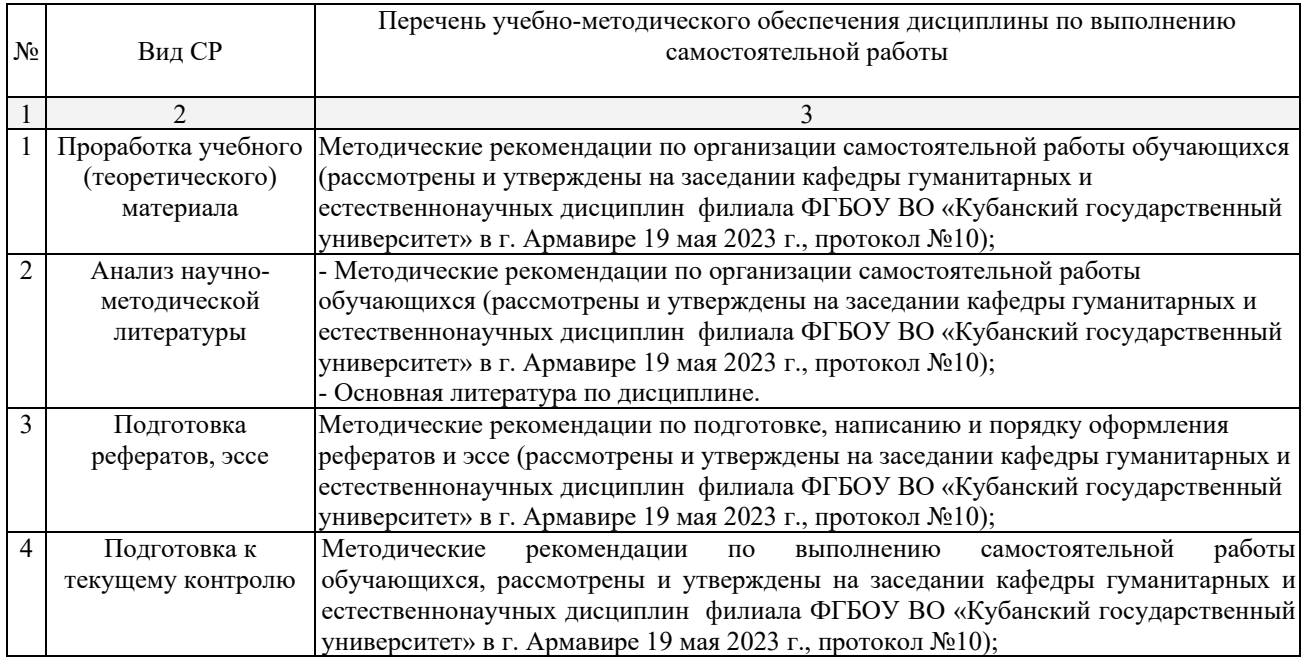

Учебно-методические материалы для самостоятельной работы обучающихся из числа инвалидов и лиц с ограниченными возможностями здоровья (ОВЗ) предоставляются в формах, адаптированных к ограничениям их здоровья и восприятия информации:

Для лиц с нарушениями зрения:

– в печатной форме увеличенным шрифтом,

– в форме электронного документа.

Для лиц с нарушениями слуха:

– в печатной форме,

– в форме электронного документа.

Для лиц с нарушениями опорно-двигательного аппарата:

– в печатной форме,

– в форме электронного документа.

Данный перечень может быть конкретизирован в зависимости от контингента обучающихся.

**3. Образовательные технологии, применяемые при освоении дисциплины (модуля)**

В ходе изучения дисциплины предусмотрено использование следующих образовательных технологий: устный опрос, практические занятия, подготовка рефератов, самостоятельная работа студентов.

Компетентностный подход в рамках преподавания дисциплины реализуется в использовании интерактивных технологий и активных методов мозгового штурма в сочетании с внеаудиторной работой.

Информационные технологии, применяемые при изучении дисциплины: использование информационных ресурсов, доступных в информационнотелекоммуникационной сети Интернет.

Адаптивные образовательные технологии, применяемые при изучении дисциплины – для лиц с ограниченными возможностями здоровья предусмотрена организация консультаций с использованием электронной почты.

#### **4. Оценочные средства для текущего контроля успеваемости и промежуточной аттестации.**

Оценочные средства предназначены для контроля и оценки образовательных достижений обучающихся, освоивших программу учебной дисциплины «прикладная информатика».

Оценочные средства включает контрольные материалы для проведения текущего контроля в форме тестовых заданий, рефератов, устного опроса и промежуточной аттестации в форме вопросов к зачету.

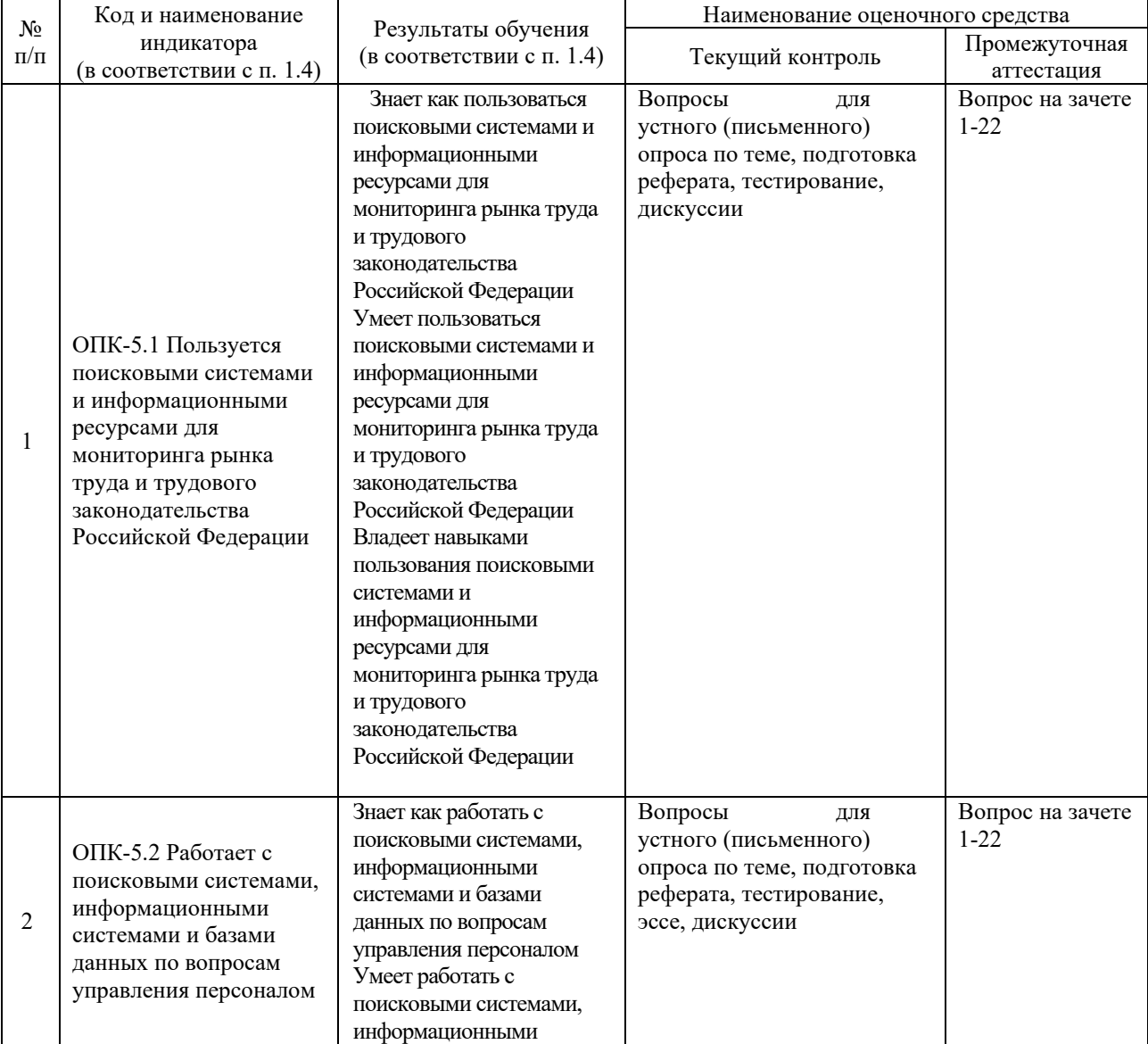

#### **Структура оценочных средств для текущей и промежуточной аттестации**

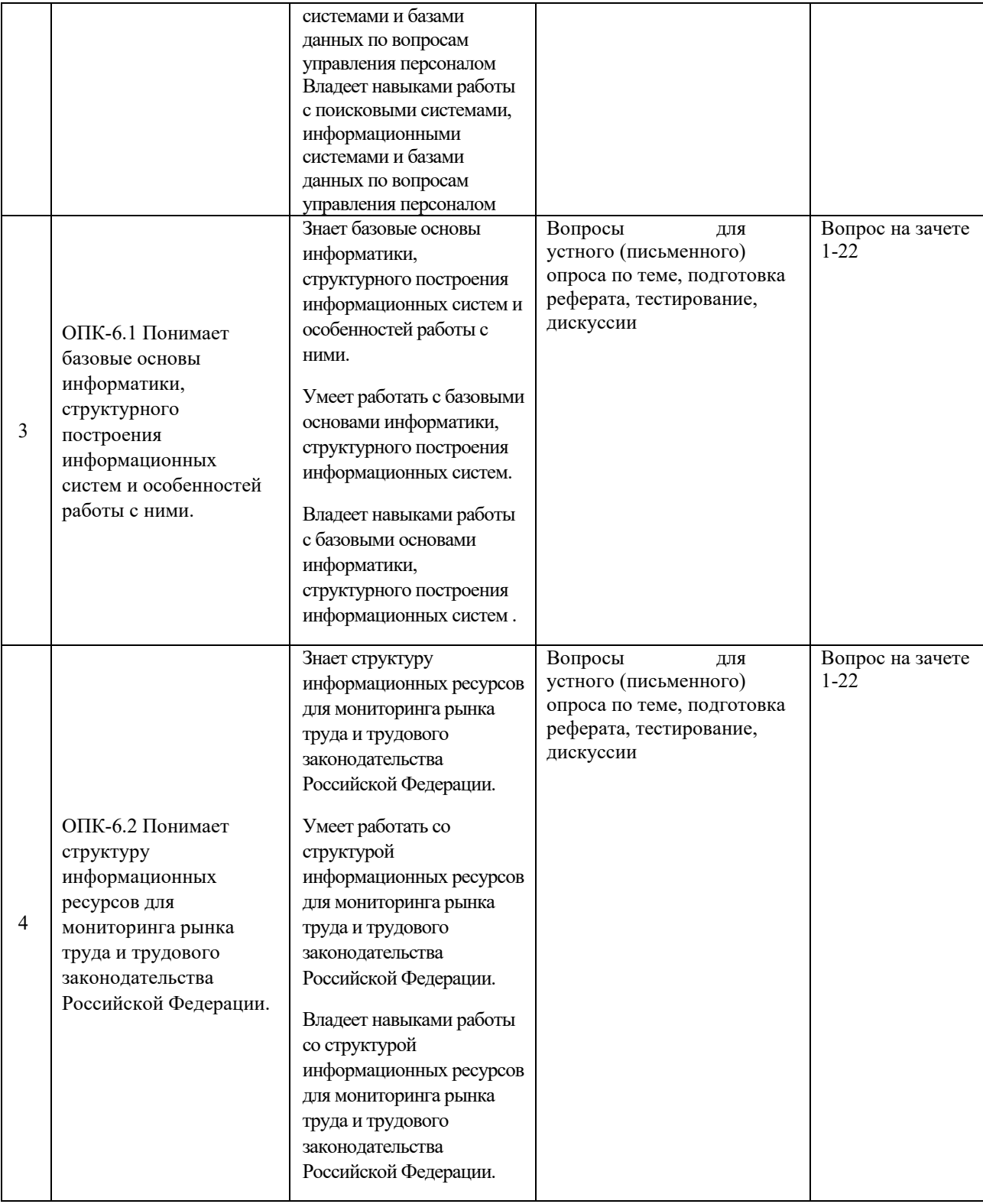

# **Типовые контрольные задания или иные материалы, необходимые для оценки знаний, умений, навыков и (или) опыта деятельности, характеризующих этапы формирования компетенций в процессе освоения образовательной программы** *Примерный перечень вопросов и заданий*

### **Примерные вопросы для устного опроса**

### **Тема 1. Введение в табличный процессор MS Excel.**

- 1. Введение в табличный процессор MS Excel.
- 2. Общие вопросы ввода, редактирования и форматирования информации.
- 3. Параметры MS Excel.
- 4. Настройка ленты командных вкладок, Панель быстрого доступа.

### **Тема 2. Поиск, фильтрация и сортировка.**

- 1. Поиск, фильтрация и сортировка.
- 2. Основные принципы работы с формулами.
- 3. Вычисления основных статистик в MS Excel.

### **Тема 3. Работа с диаграммами в MS Excel.**

- 1. Работа с диаграммами в MS Excel.
- 2. Форматирование диаграммы, корректировка легенды диаграммы.
- 3. Формирование диаграммы на основе нескольких таблиц данных.

# **Тема 4. Инструменты статистического анализа в MS Excel.**

- 1. Инструменты статистического анализа в MS Excel.
- 2. Формулы и модуль анализ данных

### **Тема 5. Корреляционный анализ и его применение в научных исследованиях и практике.**

- 1. Корреляционный анализ и его применение в научных исследованиях и практике.
- 2. Вычисление корреляций в MS Excel.
- 3. Корреляция Пирсона, ранговая корреляция Спирмена, точечно-бисериальный коэффициент корреляции, ранговобисериальный коэффициент корреляции, Фикоэффициент корреляции.
- 4. Условия применения, технологии вычисления, ограничения критериев.
- 5. Вычисление значимости корреляционной связи.

## **Тема 6. Индуктивная статистика в психологических исследованиях.**

- 1. Индуктивная статистика в психологических исследованиях. t-критерий
- 2. Стьюдента, Z-критерий знаков, критерий Фишера.
- 3. Условия применения, технологии вычисления, ограничения критериев.

# **Примерные тестовые задания**

1. (45c.) Для закрытия документа нажать клавиши (один ответ) 1) ALT+F4 2) SHIFT+F4 3) CTRL+F4 4) F4 2. (45c.) Формулу =срзнач(А1:А5) применяют в программе (один ответ) 1) WORD 2) POWER POINT 3) ACCSES 4) EXCEL 3. (45c.) Понятие абзаца используется в программе (один ответ) 1) WORD 2) EXCEL 3) POWER POINT 4) ACCSES 4. (45c.) Презентацию подготавливают 1) абсолютной 2) относительной 3) смешаной 4) альтернативной 12. (70c.) Правильные записи формулы (несколько ответов) 1) A1+\$B13  $2) = A1+(B13+F4)/5$  $3) = A4:AB$  $(4) = (5 - F13)*A6$ 

5)  $A15*D12 =$  $6) = $A3/B12+6*E15$ 13. (60с.) В ячейку можно записать (несколько ответов)  $1)$  текст 2) число 3) формулу 4) диаграмму  $5)$  рисунок 14. (45с.) Ссылка А\$3 является (один ответ) 1) относительной 2) абсолютной 3) смешаной 4) альтернативной 15. (45с.) Редактрование текущей ячейки возможно в (один ответ) 1) строке меню 2) строке состояния 3) строке заголовке 4) строке формул 16. (60с.) К числовому типу данных относятся (выбрать 1 наиболее полный ответ) (один ответ) 1) математическое число 2) математическое число и дата 3) математическое число, дата и время 4) математическое число, дата, время и номер телефона 17. (45с.) Ссылка А5 в формуле является (один ответ) 1) абсолютной 2) относительной 3) абсолютной по строке 4) абсолютной по столбцу 20. (60с.) Ссылка \$А\$5 в формуле является (один ответ) 1) абсолютной 2) относительной 3) абсолютной по строке 4) абсолютной по столбцу 5) смешаной 21. (50с.) Наименьшей структурной единицей в EXCEL является (один ответ) 1) строка 2) столбец 3) ячейка 4) лист  $5)$ книга 22. (45с.) Место создания и хранения таблицы (один ответ) 1) файл 2) диапазон ячеек 3) список 4) лист 23. (50с.) Рабочим документом в ЕХСЕL является (один ответ) 1) лист

2) книга 3) файл 4) график 5) список 24. (45c.) Щелчком мыши на пересечении столбца и строки выделяется (один ответ) 1) строка 2) ячейка 3) столбец 4) лист 25. (45c.) Щелчком мыши по номеру строки выделяется (один ответ) 1) строка 2) ячейка 3) столбец 4) лист 26. (45c.) Щелчком мыши по имени столбца выделяется (один ответ) 1) лист 2) ячейка 3) строка 4) столбец 27. (45c.) Создать каталог (папку) (один ответ) 1) F7 2) F6 3) F5 4) F4 28. (50c.) Графическим представлением данных в EXCEL является (один ответ) 1) диаграмма 2) диапазон ячеек 3) мастер диаграмм 4) наглядность 29. (50c.) Диаграммы размещают (один ответ) 1) на отдельном листе 2) на активном листе 3) в рабочей книге, на отдельном листе или активном листе 4) в любом месте 30. (50c.) Упорядочение информации в некоторм порядке называется (один ответ) 1) сортировкой 2) фильтрацией 3) новой формой представления 4) отбором 31. (50c.) Строка таблицы базы данных называется (один ответ) 1) полем 2) записью 3) пересечением 4) объединением 32. (50c.) Правильная запись относительной ссылки (один ответ) 1) B\$2 2) \$B\$2

3) B2

4) \$b2

33. (60c.) Правильная запись ссылки относительной по столбцу и абсолютной по строке

(один ответ) 1) \$A4 2) \$A\$4

3) A\$4

4) A1B1

34. (60c.) Правильная запись ссылки абсолютной по столбцу и относительной по строке

(один ответ) 1) \$C3 2) \$C\$3

3) C\$3

4) C3

35. (50c.) Правильная запись абсолютной ссылки

(один ответ)

1) \$D2

2) D\$2

3) \$D\$2

4) D2

36. (45c.) В кодах ASCII каждый символ занимает

(один ответ)

1) 1 бит

2) 1 байт

3) 2 байта

4) 4 байта

37. (50c.) Оптимизация дискового пространства

(один ответ)

1) очистка диска

2) проверка диска

3) копирование диска

4) дефрагментация диска

39. (50c.) В буфере обмена осуществляется

(несколько ответов)

1) передача информации между программами

2) хранение скопированной или вырезанной информации

3) копирование информации

4) перемещение информации

40. (70c.) Через буфер обмена осуществляется

(несколько ответов)

1) передача информации между документами

2) удаление информации

3) копирование информации

4) перемещение информации

5) восстановление информации, файлов

41. (45c.) Принадлежность файла часто можно определить по

(несколько ответов)

1) основному имени

2) месту хранения

3) размеру

4) расширению

42. (45c.) Архиватором называют

(один ответ)

1) работника архива

2) антивирусную программу

3) программу, уменьшающую размер файла

4) системную оболочку 43. (45с.) Аргументом функции в EXCEL может быть (один ответ) 1) ссылка на ячейку 2) другая функция 3) числовая константа 4) все 3, перечисленные выше 44. (45с.) Абсолютная ссылка сопровождается (один ответ) 1) знаком  $$$ 2) ничем 3) двоеточием  $4)$  тире 45. (50с.) Укажите правильную иерар 1) родительский- корневой- дочерний 2) корневой-родительский-дочерний 3) дочерний-родительский-корневой 4) корневой-дочерний-родительский 46. (45c.) Total Commander Tro (один ответ) 1) графический редактор 2) база данных 3) текстовый редактор 4) программная облочка 5) операционные системы 47. (60с.) В диапазоне А1: С3 содержится (один ответ) 1) 9 ячеек 2) 15 ячеек 3) 2 ячейки 4) 6 ячеек 48. (60с.) Строки электронной таблицы (один ответ) 1) именуются пользователем произвольно 2) именуютс буквами латинского алфавита 3) нумеруются целыми числами 4) именуются буквами русского алфавита 49. (60с.) Столбцы электронной таблицы (олин ответ) 1) именуются пользователем произвольно 2) именуются буквами латинского алфавита 3) нумеруются целыми числами 4) именуются буквами русского алфавиа

50. (60с.) "Рабочий стол"

(один ответ)

1) ярлыки на экране монитора

2) место расположения клавиатуры и мыши

3) графическая среда, отображающая объекты WINDOWS и элементы управления

4) значки элемнтов управления

51. (45c.) Клавиша копирования файлов в Total Commander

(несколько ответов)

- $1) F4$
- $2) F5$
- $3) F6$
- 4) F7

52. (61с.) Архивным файлом является файл

(один ответ)

1) которым долго не пользовались 2) сжатый специальной программой 3) защищенный от копирования 4) защищенный от несанкционированного доступа 53. (45с.) Файл электронной таблицы имеет расширение (один ответ)  $1)$  pdf  $2)$  rtf  $3)$  xls  $4)$  arj 54. (45c.) Рабочая область программы в WINDOWS (один ответ) 1) пиктограмма 2) Значок  $3)$  OKHO 4) ярлык 55. (50с.) Обратная связь при работе на компьютере осуществляется через (один ответ) 1) монитор 2) клавиатуру  $3)$  мышь 4) принтер 56. (60с.) Контекстно-зависимое меню можно вызывать (один ответ) 1) щелчком правой кнопки мыши 2) щелчком левой кнопки мыши 3) двойным щелчком правой кнопки мыши 4) двойным щелчком левой кнопки мыши 57. (50с.) Текстовый редактор WORD относится к (один ответ) 1) прикладным программам 2) базовому программному обеспечению 3) сервисным программам 4) редакторам шрифтов 58. (50c.) Переход на новый абзац в WORD (один ответ) 1) Enter  $2)$  End 3) Home  $(4)$  Esc 59. (50с.) Операционная система и работающая программа содержатся в (один ответ) 1) оперативной памяти 2) постоянной памяти 3) CMOS-памяти 4) внешней памяти 60. (50с.) Удаленные файлы или папки хранятся в (один ответ) 1) "Мои документы" 2) "Мой компьютер" 3) корзине 4) портфеле 61. (50с.) Поименованная часть памяти называется (один ответ) 1) файловая система

2) файл

3) директория

4) запись

63. (60c.) Ссылка \$А5 является

(несколько ответов)

1) абсолютной

- 2) относительной
- 3) абсолютной по строке
- 4) абсолютной по столбцу
- 5) смешаной

64. (60c.) Ссылка А\$5 является

(несколько ответов)

- 1) абсолютной
- 2) относительной
- 3) абсолютной по строке
- 4) абсолютной по столбцу
- 5) смешаной
- 65. (50c.) К прикладному программному обеспечению относятся

(несколько ответов)

- 1) графические редакторы
- 2) базы данных
- 3) текстовые редакторы
- 4) электронные таблицы
- 5) операционные системы
- 66. (60c.) К устройству ввода\вывода относятся

(несколько ответов)

- 1) монитор
- 2) клавиатура
- 3) мышь
- 4) принтер
- 5) системный блок

67. (50c.) Возможность диалога между пользователем и компьютером осуществляется

# через

- (один ответ)
- 1) монитор
- 2) клавиатуру
- 3) мышь
- 4) принтер
- 5) системный блок
- 68. (45c.) Список всех запущенных программ отображен
- (один ответ)
- 1) на рабочем столе
- 2) в "Мой компьютер"
- 3) на панели задач
- 4) в "Мои документы"
- 69. (45c.) Диапазон ячеек задается адресами ячеек через
- (один ответ)
- 1) тире
- 2) пробел
- 3) двоеточие
- 4) точку с запятой

### **Примерные темы рефератов:**

- 1. Информатизация современного общества.
- 2. Роль и значение информационных революций.
- 3. Значение информатизации для развития общества.
- 4. Информатизация современного общества.
- 5. Роль и значение информационных революций.
- 6. Значение информатизации для развития общества.

7. Информационная технология (ИТ).

8. Телекоммуникация как дистанционная передача данных на базе компьютерных сетей и современных технических средств связи.

9. Роль средств массовой информации в жизни общества.

10. Основные определения: информация, информационные ресурсы, рынок информационных услуг и продуктов.

11. Виды информации, методы пополнения и распространения информационных ресурсов.

12. Виды экономической информации.

13. Данные, составляющие информационный продукт.

14. Роль и значение первичной информации. Свойства информации: достоверность, своевременность, четкость, краткость.

15. Источники и потребители информации. Умение целенаправленно работать с информацией и использовать для ее получения, обработки и передачи компьютерную информационную технологию, современные технические средства и методы.

16. Основные принципы работы в текстовом редакторе Word.

17. Аппаратное и программное обеспечение компьютера.

18. Классы программных продуктов. Тенденции развития. Классификация компьютеров. Поколения компьютеров.

19. Системное программное обеспечение и его структура. Понятие операционной системы. Прикладное программное обеспечение.

20. Системы исчисления. Двоичная, восьмеричная, шестнадцатеричная.

21. Защита информации и программных продуктов: концепции, средства, методы. Вирусы и антивирусные программы.

22. Глобальные и локальные компьютерные сети. Интернет: преимущества, доступность. Средства и методы работы в Интернет.

23. Запуск редактора, создание, открытие и сохранение документов. Задание параметров документа, его структура, основные возможности. Формат ячейки.

### **4.1 Фонд оценочных средств для проведения промежуточной аттестации.**

#### **Примерный перечень вопросов для подготовки к зачету**

1. Информатизация современного общества.

2. Роль и значение информационных революций.

3. Значение информатизации для развития общества.

4. Информатизация современного общества.

5. Роль и значение информационных революций.

6. Значение информатизации для развития общества.

7. Информационная технология (ИТ).

8. Телекоммуникация как дистанционная передача данных на базе компьютерных сетей и современных технических средств связи.

9. Роль средств массовой информации в жизни общества.

10. Основные определения: информация, информационные ресурсы, рынок информационных услуг и продуктов.

11. Виды информации, методы пополнения и распространения информационных ресурсов.

12. Виды экономической информации.

13. Данные, составляющие информационный продукт.

14. Роль и значение первичной информации. Свойства информации:

достоверность, своевременность, четкость, краткость.

15. Источники и потребители информации. Основные принципы работы в текстовом редакторе Word.

16. Аппаратное и программное обеспечение компьютера.

17. Классы программных продуктов. Тенденции развития. Классификация компьютеров. Поколения компьютеров.

18. Системное программное обеспечение и его структура. Понятие операционной системы. Прикладное программное обеспечение.

19. Системы исчисления. Двоичная, восьмеричная, шестнадцатеричная.

20. Защита информации и программных продуктов: концепции, средства, методы. Вирусы и антивирусные программы.

21. Глобальные и локальные компьютерные сети. Интернет: преимущества, доступность. Средства и методы работы в Интернет.

22. Запуск редактора, создание, открытие и сохранение документов. Задание параметров документа, его структура, основные возможности. Формат ячейки.

### **Критерии оценивания результатов обучения**

Ответ на зачете оценивается одной из следующих оценок: «зачтено», «не зачтено», которые выставляются по следующим критериям.

«Зачтено»:

1. знание основных понятий предмета;

2. умение использовать и применять полученные знания на практике;

3. работа на занятиях семинарского типа;

4. знание основных научных теорий, изучаемых предметом;

5. ответы на вопросы.

«Не зачтено»:

1. демонстрирует частичные знания по темам дисциплины;

2. незнание основных понятий предмета;

3. неумение использовать и применять полученные знания на практике.

Оценочные средства для инвалидов и лиц с ограниченными возможностями здоровья выбираются с учетом их индивидуальных психофизических особенностей.

– при необходимости инвалидам и лицам с ограниченными возможностями здоровья предоставляется дополнительное время для подготовки ответа на экзамене;

– при проведении процедуры оценивания результатов обучения инвалидов и лиц с ограниченными возможностями здоровья предусматривается использование технических средств, необходимых им в связи с их индивидуальными особенностями;

– при необходимости для обучающихся с ограниченными возможностями здоровья и инвалидов процедура оценивания результатов обучения по дисциплине может проводиться в несколько этапов.

Оценочные средства для инвалидов и лиц с ограниченными возможностями здоровья выбираются с учетом их индивидуальных психофизических особенностей.

– при необходимости инвалидам и лицам с ограниченными возможностями здоровья предоставляется дополнительное время для подготовки ответа;

– при проведении процедуры оценивания результатов обучения инвалидов и лиц с ограниченными возможностями здоровья предусматривается использование технических средств, необходимых им в связи с их индивидуальными особенностями;

– при необходимости для обучающихся с ограниченными возможностями здоровья и инвалидов процедура оценивания результатов обучения по дисциплине может проводиться в несколько этапов.

Процедура оценивания результатов обучения инвалидов и лиц с ограниченными возможностями здоровья по дисциплине предусматривает предоставление информации в формах, адаптированных к ограничениям их здоровья и восприятия информации:

Для лиц с нарушениями зрения:

– в печатной форме увеличенным шрифтом,

– в форме электронного документа.

Для лиц с нарушениями слуха:

– в печатной форме,

– в форме электронного документа.

Для лиц с нарушениями опорно-двигательного аппарата:

– в печатной форме,

– в форме электронного документа.

Данный перечень может быть конкретизирован в зависимости от контингента обучающихся.

### **5. Перечень учебной литературы, информационных ресурсов и технологий**

### **5.1. Учебная литература**

1. Трофимов, В. В. Информатика в 2 т. Том 1 : учебник для вузов / В. В. Трофимов, М. И. Барабанова ; ответственный редактор В. В. Трофимов. — 3-е изд., перераб. и доп. — Москва : Издательство Юрайт, 2023. — 553 с. — (Высшее образование). — ISBN 978-5-534- 02613-9. — Текст : электронный // Образовательная платформа Юрайт [сайт]. — URL: <https://urait.ru/bcode/512761>

2. Информатика в 2 т. Том 2 : учебник для вузов / В. В. Трофимов [и др.] ; ответственный редактор В. В. Трофимов. — 3-е изд., перераб. и доп. — Москва : Издательство Юрайт, 2023. — 406 с. — (Высшее образование). — ISBN 978-5-534-02615-3. — Текст : электронный // Образовательная платформа Юрайт [сайт]. — URL: <https://urait.ru/bcode/512762>

3. Демин, А. Ю. Информатика. Лабораторный практикум : учебное пособие для вузов / А. Ю. Демин, В. А. Дорофеев. — Москва : Издательство Юрайт, 2022. — 131 с. — (Высшее образование). — ISBN 978-5-534-08366-8. — Текст : электронный // Образовательная платформа Юрайт [сайт]. — URL: <https://urait.ru/bcode/490335>

4. Информатика для гуманитариев : учебник и практикум для вузов / Г. Е. Кедрова [и др.] ; под редакцией Г. Е. Кедровой. — 3-е изд., перераб. и доп. — Москва : Издательство Юрайт, 2023. — 662 с. — (Высшее образование). — ISBN 978-5-534-16197-7. — Текст : электронный // Образовательная платформа Юрайт [сайт]. — URL: <https://urait.ru/bcode/530602>

5. Гаврилов, М. В. Информатика и информационные технологии : учебник для вузов / М. В. Гаврилов, В. А. Климов. — 5-е изд., перераб. и доп. — Москва : Издательство Юрайт, 2023. — 355 с. — (Высшее образование). — ISBN 978-5-534-15819-9. — Текст : электронный // Образовательная платформа Юрайт [сайт]. — URL:<https://urait.ru/bcode/509820>

### **5.2. Периодические издания**

Периодические издания – не предусмотрены.

### **5.3. Интернет-ресурсы, в том числе современные профессиональные базы данных и информационные справочные системы**

### *Электронно-библиотечные системы (ЭБС):*

- 1. ЭБС «ЮРАЙТ»<https://urait.ru/>
- 2. ЭБС «УНИВЕРСИТЕТСКАЯ БИБЛИОТЕКА ОНЛАЙН»<http://www.biblioclub.ru/>
- 3. ЭБС «ZNANIUM.COM» [www.znanium.com](https://znanium.com/)

### 4. ЭБС «ЛАНЬ» [https://e.lanbook.com](https://e.lanbook.com/)

### *Профессиональные базы данных*

1. Научная [электронная](http://www.elibrary.ru/) библиотека (НЭБ) <http://www.elibrary.ru/>

2. Полнотекстовые архивы ведущих западных научных журналов на Российской платформе научных журналов НЭИКОН [http://archive.neicon.ru](http://archive.neicon.ru/)

3. "Лекториум ТВ" <http://www.lektorium.tv/>

4.Университетская информационная система РОССИЯ [http://uisrussia.msu.ru](http://uisrussia.msu.ru/)

### *Информационные справочные системы*

1. **Гарант** - справочная правовая система (доступ по локальной сети с компьютеров филиала)

### *Ресурсы свободного доступа*

- 1. КиберЛенинка [http://cyberleninka.ru/;](http://cyberleninka.ru/)
- 2. Министерство науки и высшего образования РоссийскойФедерации

[https://www.minobrnauki.gov.ru/;](https://www.minobrnauki.gov.ru/)

- 3. Федеральный портал "Российское образование" [http://www.edu.ru/;](http://www.edu.ru/)
- 4. Проект Государственного института русского языка имени А.С. Пушкина "Образование на русском" [https://pushkininstitute.ru/;](https://pushkininstitute.ru/)
	- 5. Справочно-информационный портал "Русский язык" [http://gramota.ru/;](http://gramota.ru/)
	- 6. Служба тематических толковых словарей [http://www.glossary.ru/;](http://www.glossary.ru/)
	- 7. Словари и энциклопедии [http://dic.academic.ru/;](http://dic.academic.ru/)
	- 8. Образовательный портал "Учеба" [http://www.ucheba.com/;](http://www.ucheba.com/)

9. [Законопроект](http://273-%D1%84%D0%B7.%D1%80%D1%84/voprosy_i_otvety) "Об образовании в Российской Федерации". Вопросы и ответы [http://xn](http://273-%D1%84%D0%B7.%D1%80%D1%84/voprosy_i_otvety)--273--84d1f.xn--[p1ai/voprosy\\_i\\_otvety](http://273-%D1%84%D0%B7.%D1%80%D1%84/voprosy_i_otvety)

### *Собственные электронные образовательные и информационные ресурсы КубГУ*

1. Электронный каталог Научной библиотеки КубГУ <http://megapro.kubsu.ru/MegaPro/Web>

2. Электронная библиотека трудов ученых КубГУ <http://megapro.kubsu.ru/MegaPro/UserEntry?Action=ToDb&idb=6>

3. База учебных планов, учебно-методических комплексов, публикаций и конференций <http://infoneeds.kubsu.ru/>

4. Электронный архив документов КубГУ<http://docspace.kubsu.ru/>

### **6. Методические указания для обучающихся по освоению дисциплины**

По курсу предусмотрено проведение практических занятий, на которых дается и закрепляется основной систематизированный материал.

### Подготовка к практическим занятиям.

Практические занятия ориентированы на работу с учебной и периодической литературой, знакомство с содержанием, принципами и инструментами осуществления и решением основных вопросов, приобретение навыков для самостоятельных оценок результатов оценки основных явлений дисциплины. К практическому занятию обучающийся должен ответить на основные вопросы изучаемой темы, подготовить рефераты, решить тесты. Кроме того, следует изучить тему по учебнику или учебным пособиям из списка литературы.

Устный опрос.

Важнейшие требования к устным ответам студентов – самостоятельность в подборе фактического материала и аналитическом отношении к нему, умение рассматривать примеры и факты во взаимосвязи и взаимообусловленности, отбирать наиболее существенные из них. Ответ обучающегося должно соответствовать требованиям логики: четкое вычленение излагаемой проблемы, ее точная формулировка, неукоснительная последовательность аргументации именно данной проблемы, без неоправданных отступлений от нее в процессе обоснования, безусловная доказательность, непротиворечивость и полнота аргументации, правильное и содержательное использование понятий и терминов.

#### Тестирование

Тестирование проходит в письменной форме или с использованием компьютерных средств. Обучающийся получает определённое количество тестовых заданий. На выполнение выделяется фиксированное время в зависимости от количества заданий. Оценка выставляется в зависимости от процента правильно выполненных заданий.

#### Реферат

Написание реферата - это вид самостоятельной работы студента, содержащий информацию, дополняющую и развивающую основную тему, изучаемую на аудиторных занятиях. Ведущее место занимают темы, представляющие профессиональный интерес, несущие элемент новизны. Реферативные материалы должны представлять письменную модель первичного документа – научной работы, монографии, статьи. Реферат может включать обзор нескольких источников и служить основой для доклада на определённую тему на семинарах.

Самостоятельная работа по дисциплине включает следующие виды работ:

- работа с учебной литературой;
- изучение материала, вынесенного на самостоятельную проработку;
- подготовка к практическим занятиям;
- -написание реферата по заданной проблеме.

#### *Зачёт.*

Обучающиеся обязаны сдать экзамен в соответствии с расписанием и учебным планом. Зачёт – проверочное испытание по учебной дисциплине, конечная форма изучения предмета, а также механизм выявления и оценки результатов учебного процесса. Цель зачёта – проверить сложившуюся у обучающегося систему понятий и отметить степень полученных знаний.

### 7. **Материально-техническое обеспечение по дисциплине**

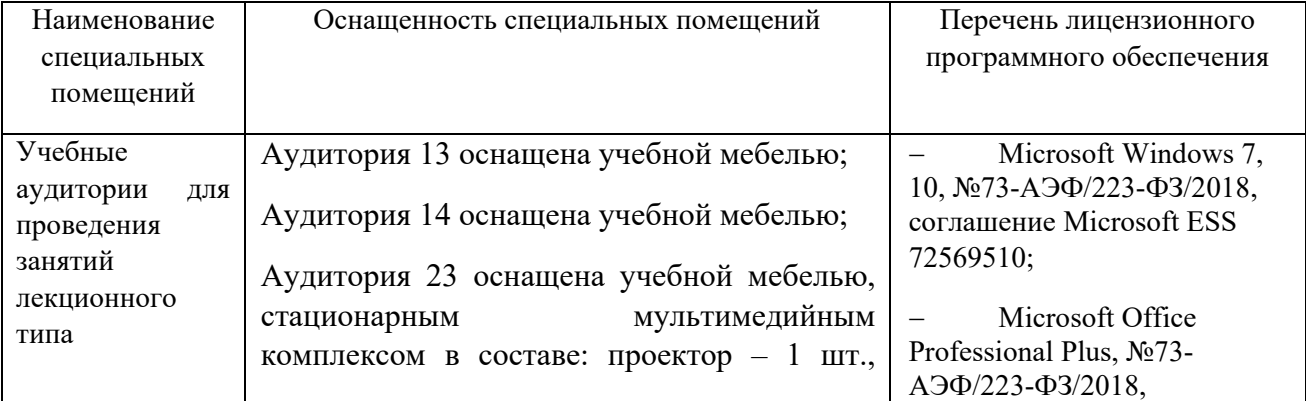

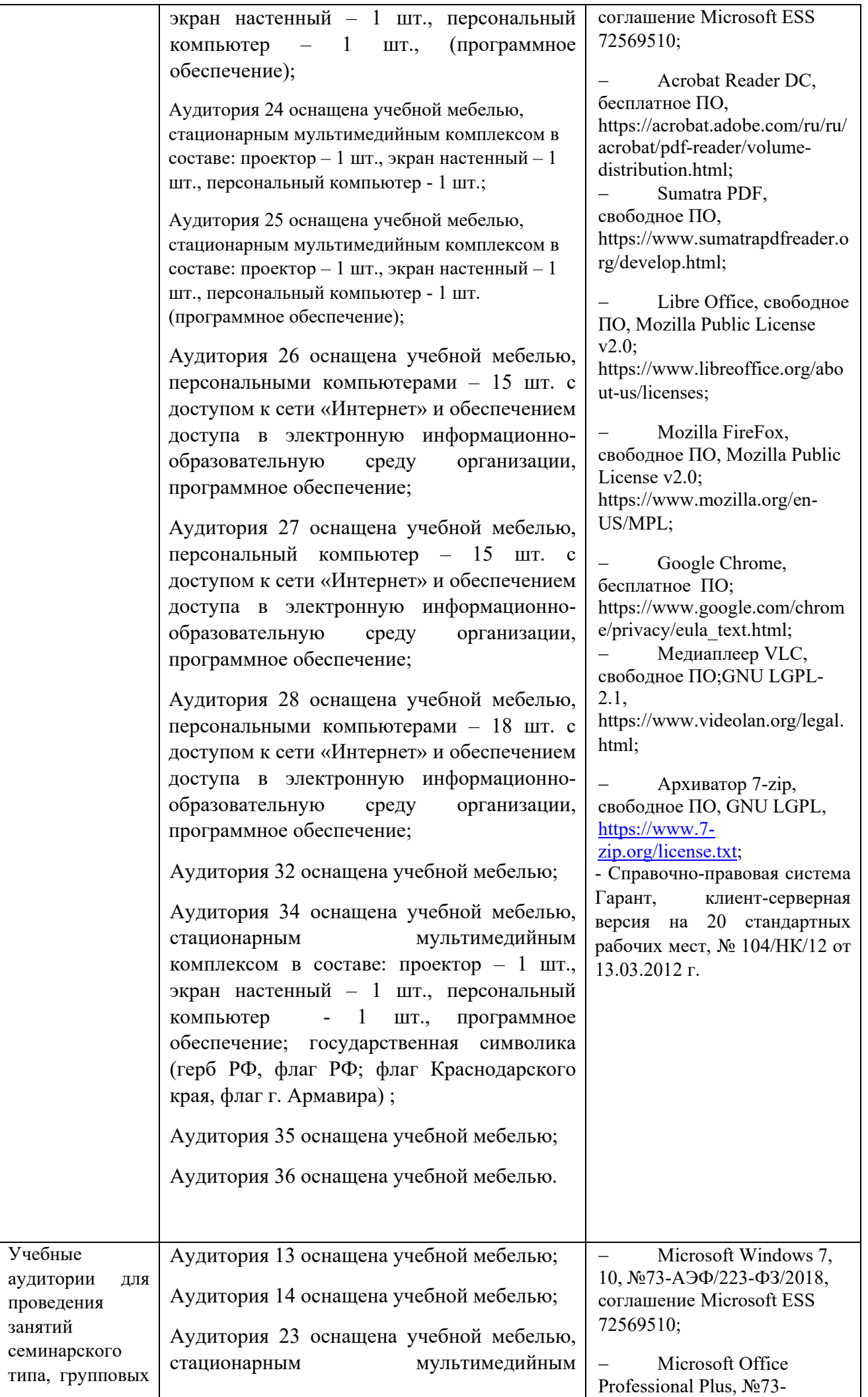

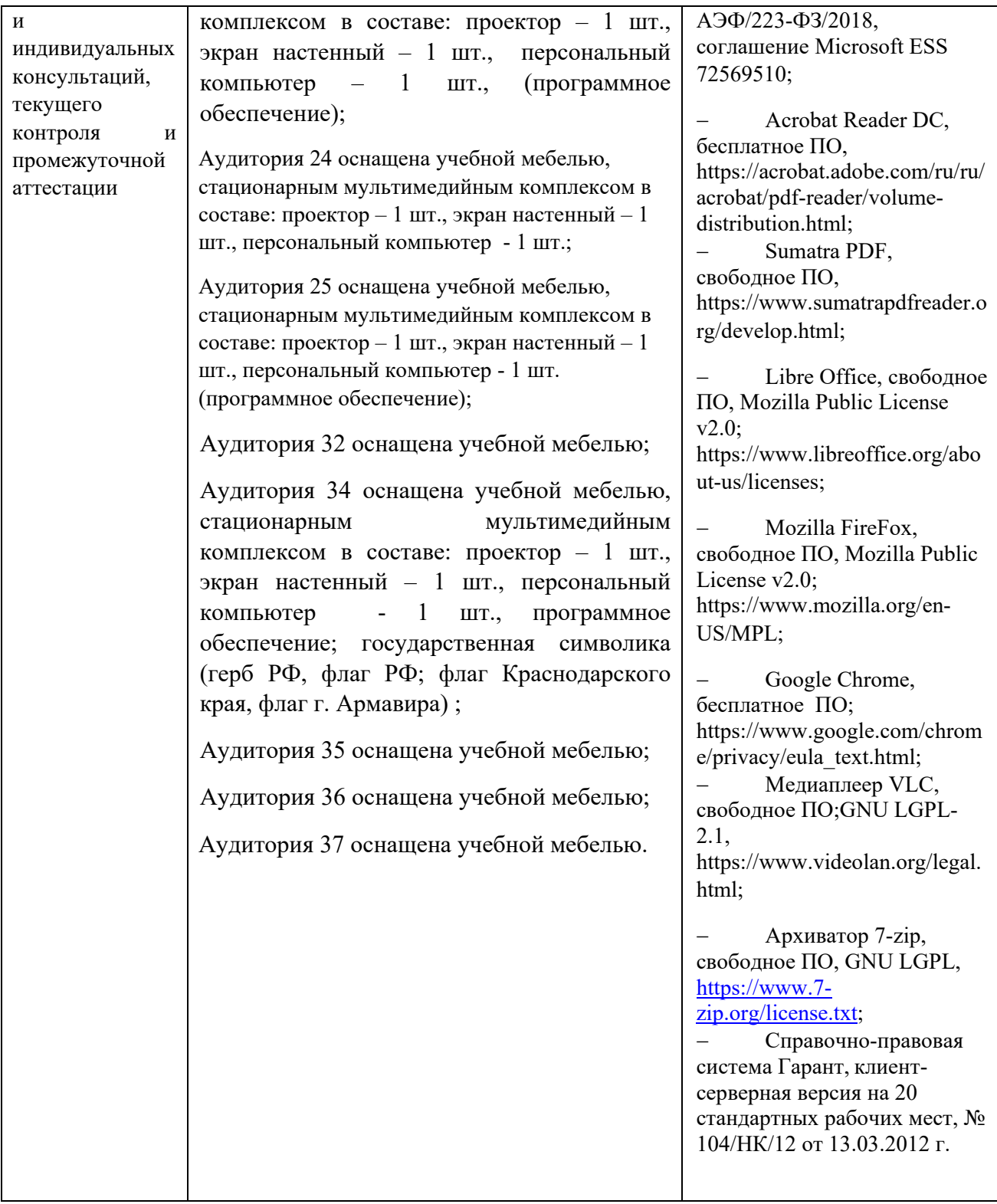

Для самостоятельной работы обучающихся предусмотрены помещения, укомплектованные специализированной мебелью, оснащенные компьютерной техникой с возможностью подключения к сети «Интернет» и обеспечением доступа в электронную информационно-образовательную среду университета.

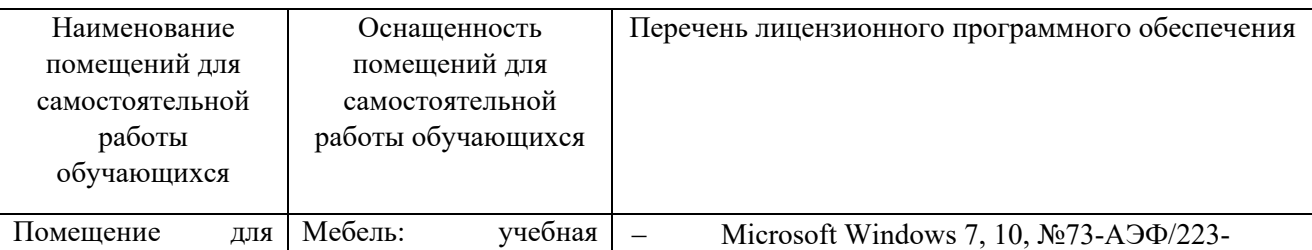

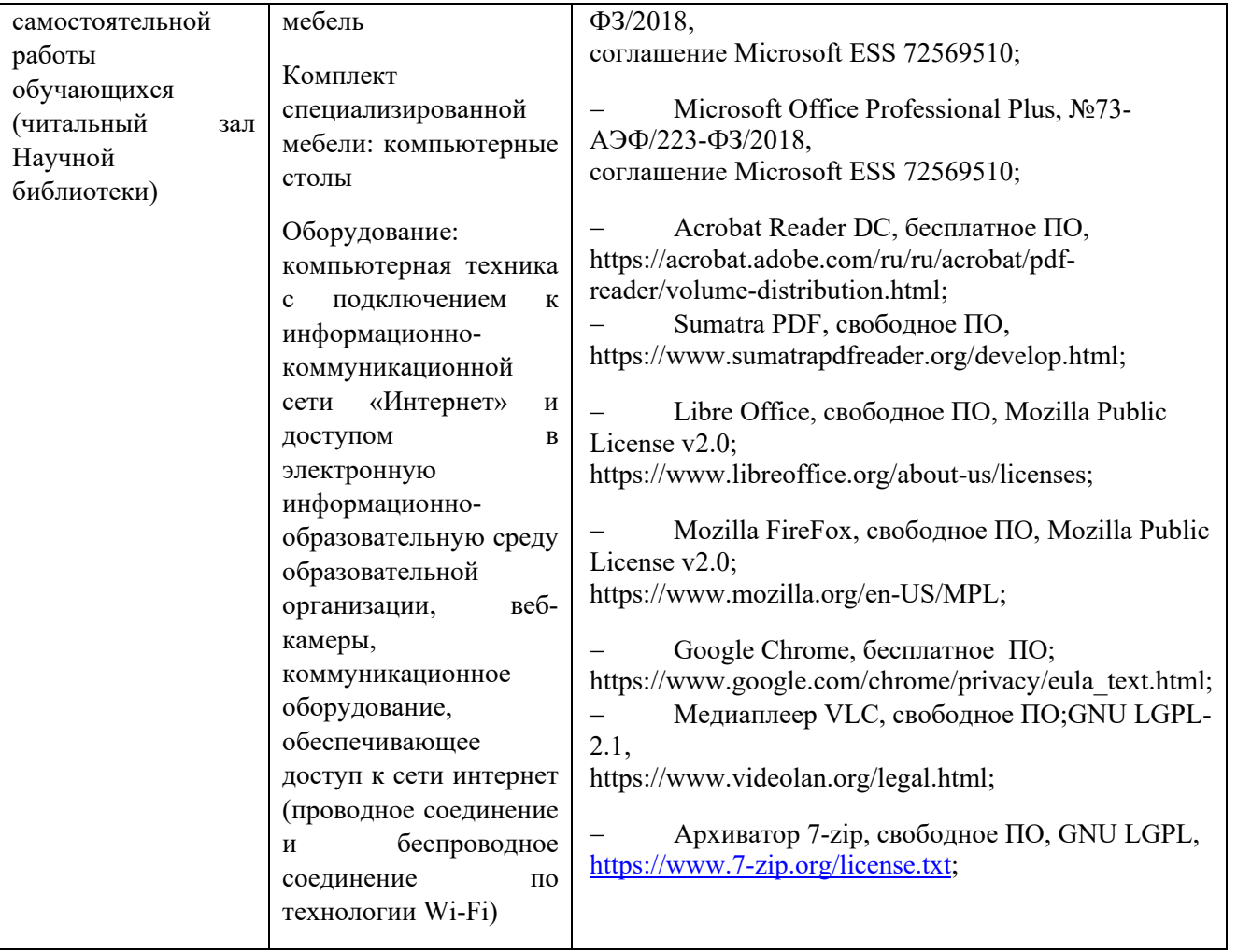